$<<$ ACCESS 2002/2000 $>$ 

<<ACCESS 2002/2000 >>

- 13 ISBN 9787113048853
- 10 ISBN 7113048854

出版时间:2003-1

页数:415

字数:635

extended by PDF and the PDF

http://www.tushu007.com

, tushu007.com

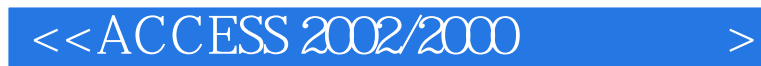

Access 2002 Microsoft Office XP

 $\Lambda$ ccess  $\lambda$ O $\Omega$ 

 $<<$ ACCESS 2002/2000 $>$ 

1 Access 2002  $1-1$  $1 - 1 - 1$  $1 - 1 - 2$  $1 - 1 - 3$  Access  $1 - 1 - 4$ ODBC VBA

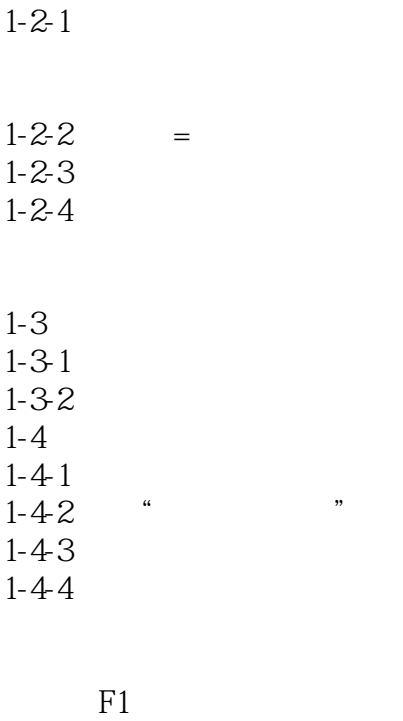

 $1 - 2$  Access

 $2^{\circ}$  $2 - 1$  $2 - 1 - 1$  $2 - 1 - 2$  $2 - 1 - 3$  $2-2$  $2-2-1$ 

# $<<$ ACCESS 2002/2000 $>$

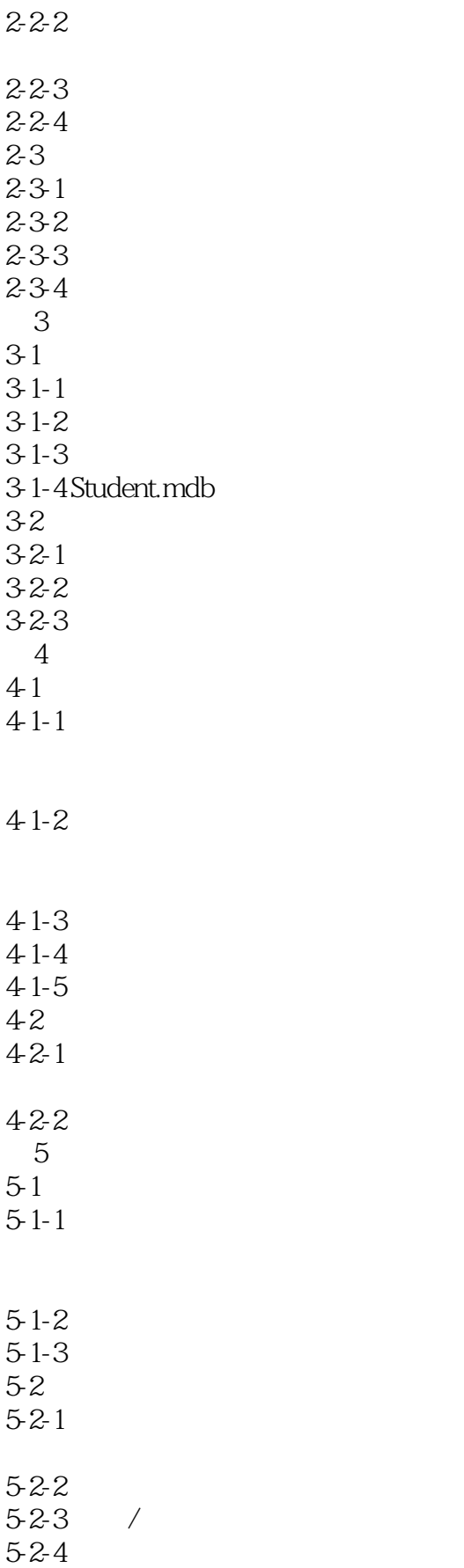

# $<<$ ACCESS 2002/2000 $>$

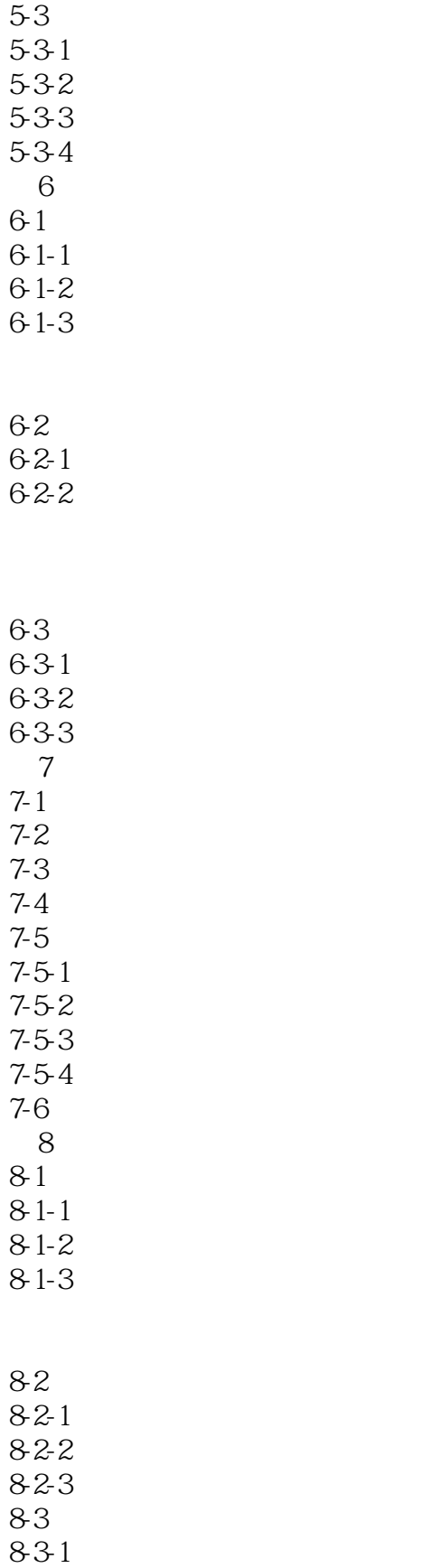

## $<<$ ACCESS 2002/2000 $>$

832

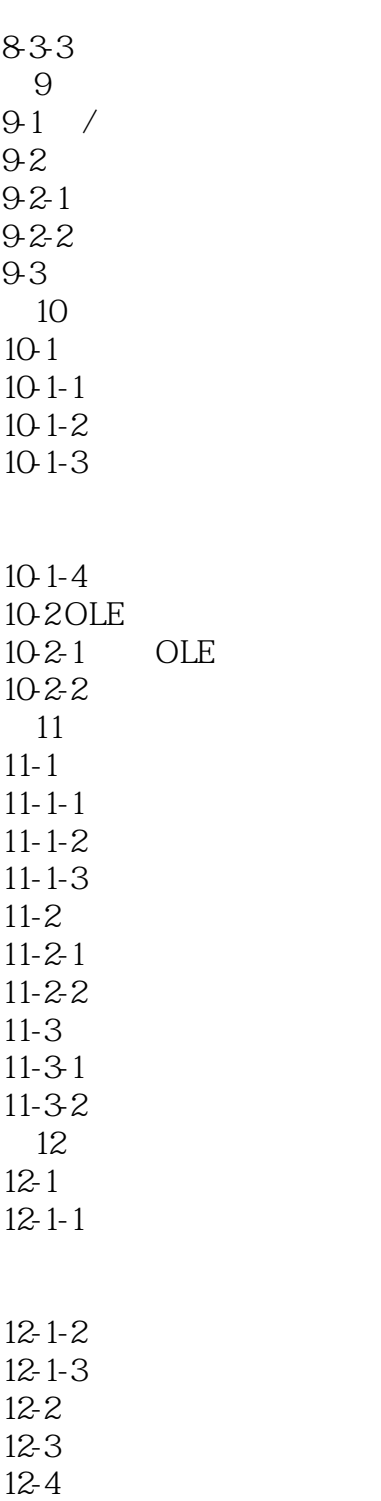

### $<<$ ACCESS 2002/2000 $>$

 $12-42$  $12-43$ 13  $13-1$  $13-1-1$  $13-1-2$  $13-2$ 13-3 13-3-1

#### Script

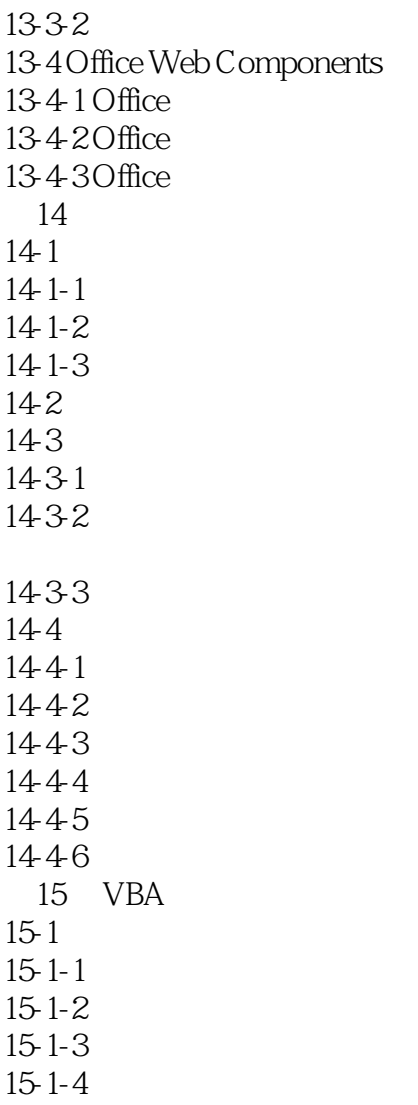

## $<<$ ACCESS 2002/2000 $>$

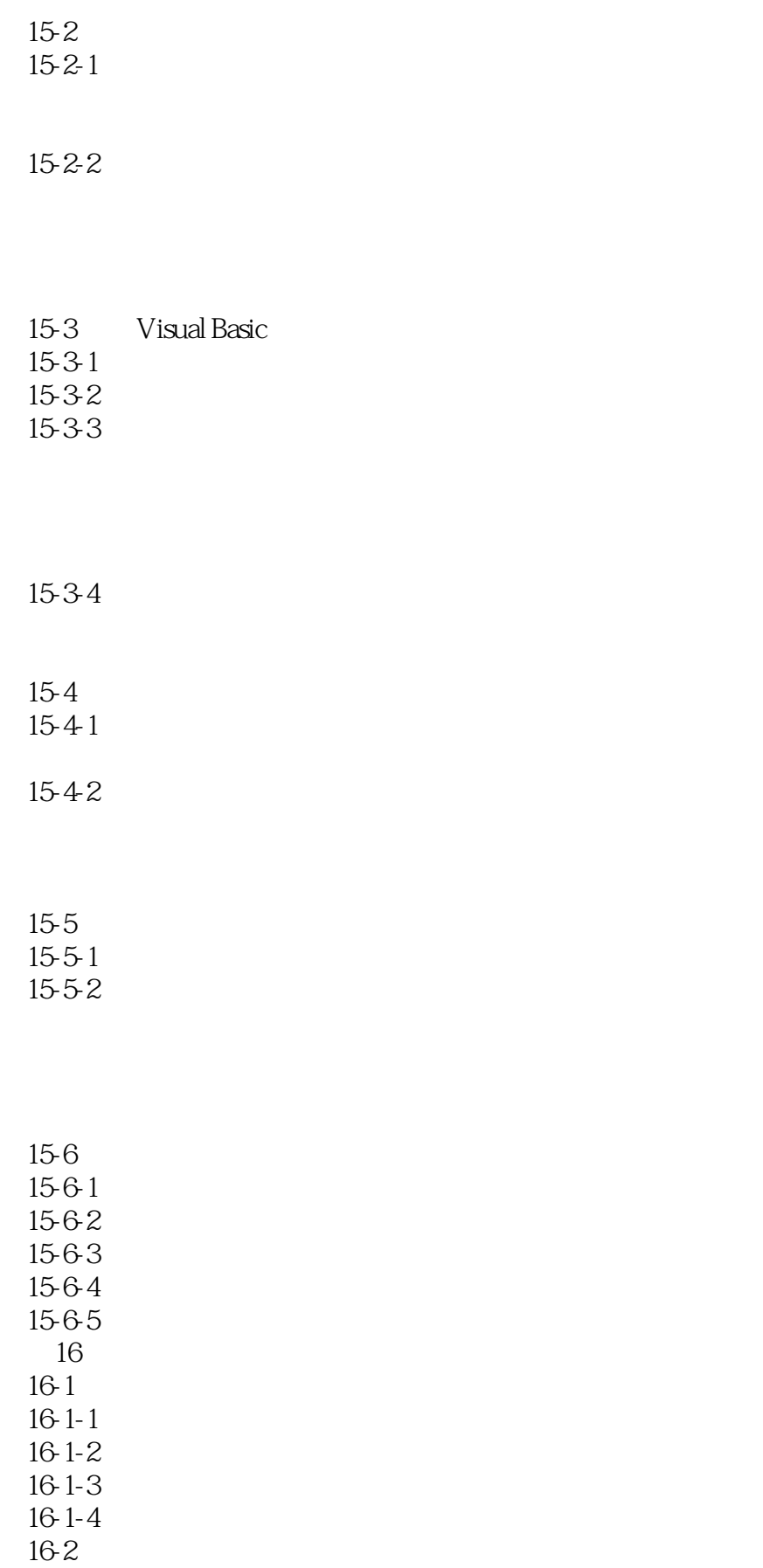

# $<<$ ACCESS 2002/2000

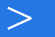

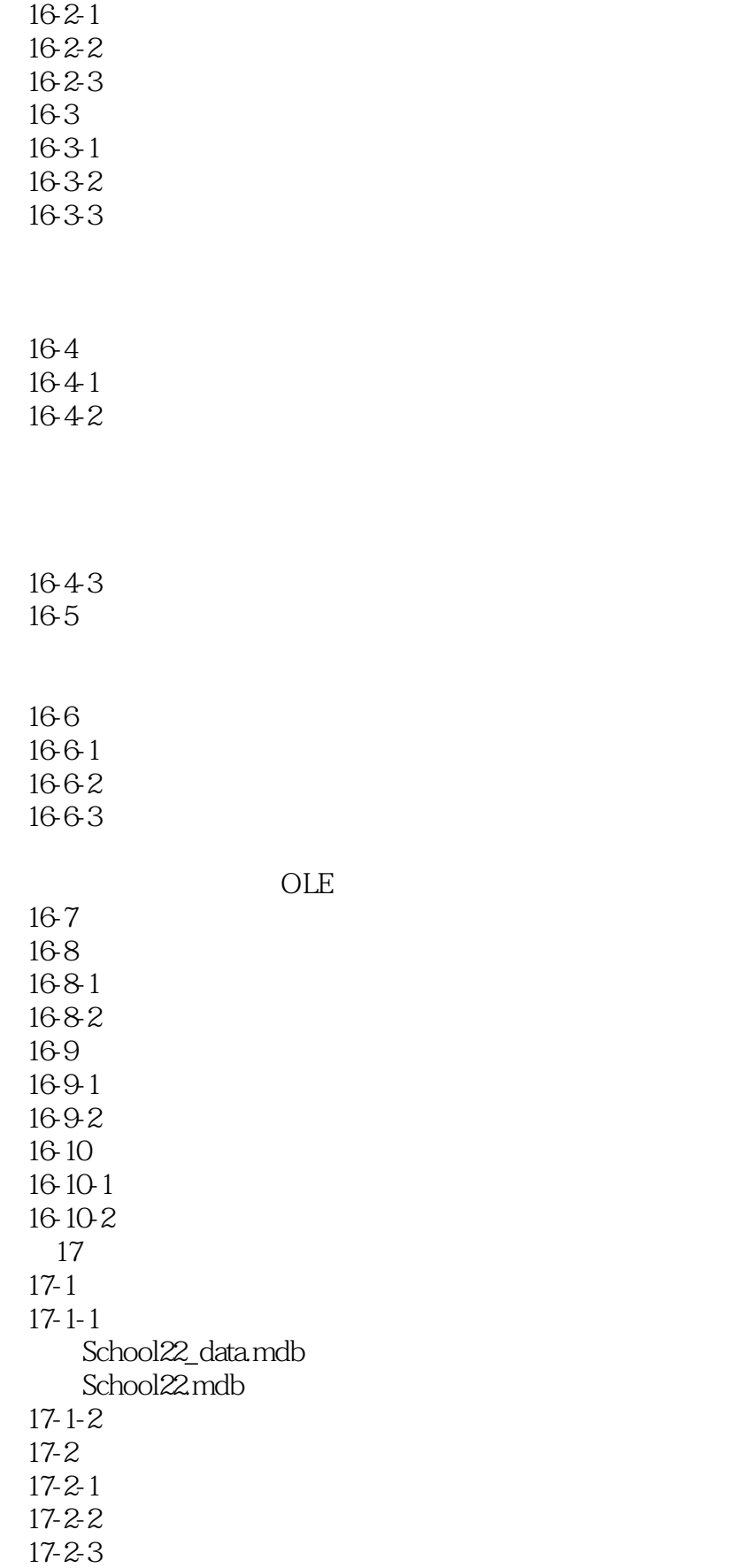

## $<<$ ACCESS 2002/2000 $>$

 $17-3$  $17-3-1$ 

 $17-3-2$ 

 $17-3-3$ 

 $17-3-4$ 

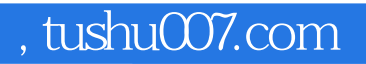

## $<<$ ACCESS 2002/2000 $>$

本站所提供下载的PDF图书仅提供预览和简介,请支持正版图书。

更多资源请访问:http://www.tushu007.com